**D**<sup>OR PTC</sup>

**គោលបំណង៖** ពន្យល់ពីជម្រើស OR PTC DCI EVV ហើយនឹងជួយអ្នកជ្រើសរើសជម្រើសដែលសម ្សបមៅន្ឹងក្រិតនន្ផាសុខភាព បស់អ្នកមោយម្បើបមចេកវទ្យិា។ **លទ្ធផល៖** អ្នកប្រើប្រាស់ដឹងពីរបៀបជ្រើសរើសវិធីសាស្រ្ត EVV ដោយផ្អែកលើកម្រិតផាសុខភាពរបស់ ពួកគេដោយប្រើបចេ្ចកវិទ្យា។ **ក្ម្ិតននផាសុសភាព្បោ**

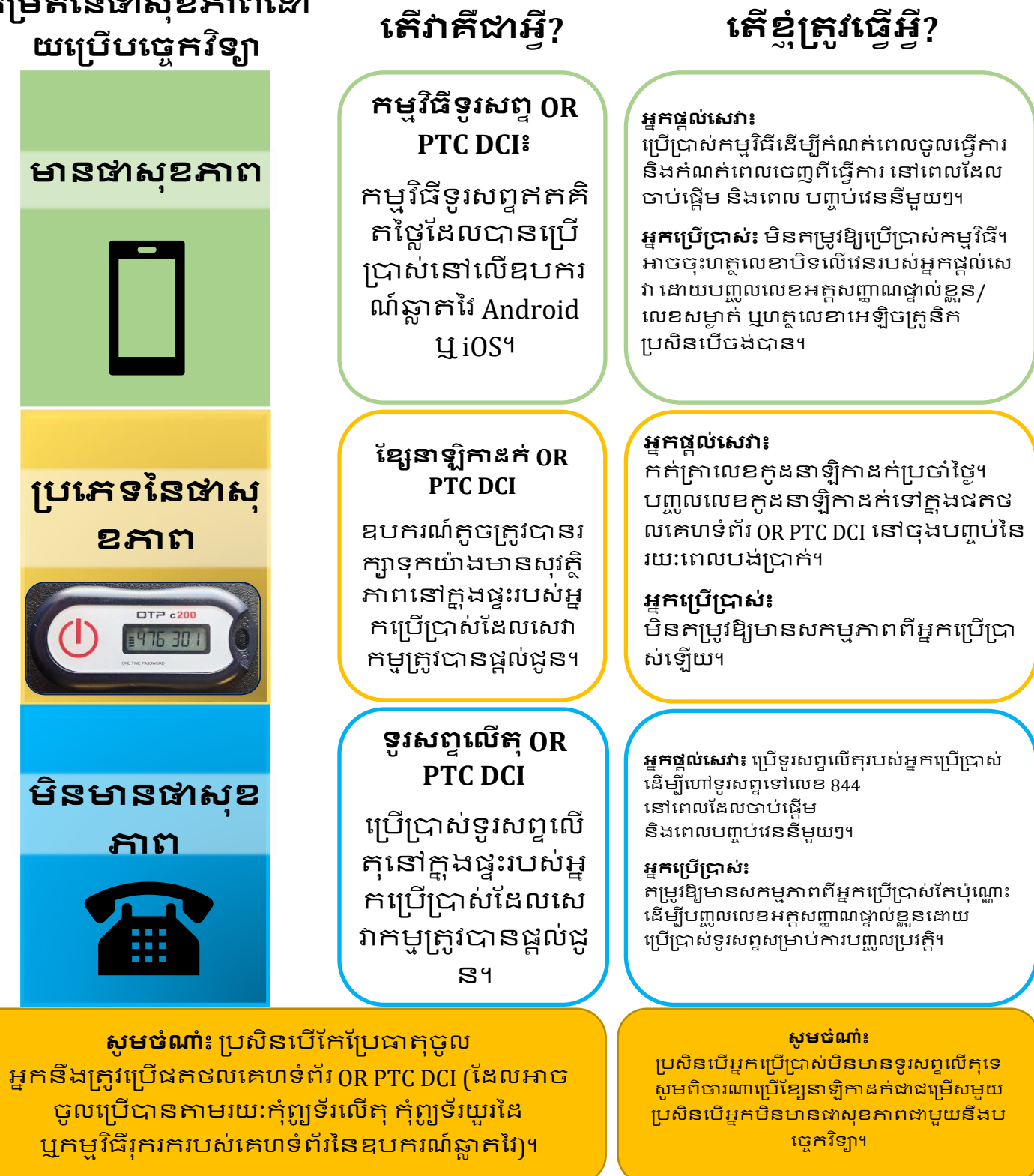

8/15/22 កំ ណែ 2.0